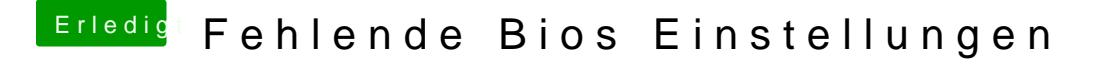

Beitrag von Jofrax vom 3. Januar 2019, 15:24

Hat sich leider wieder festgefahren, der Installer erscheint immernoch r Verbose Modus im Anhang.